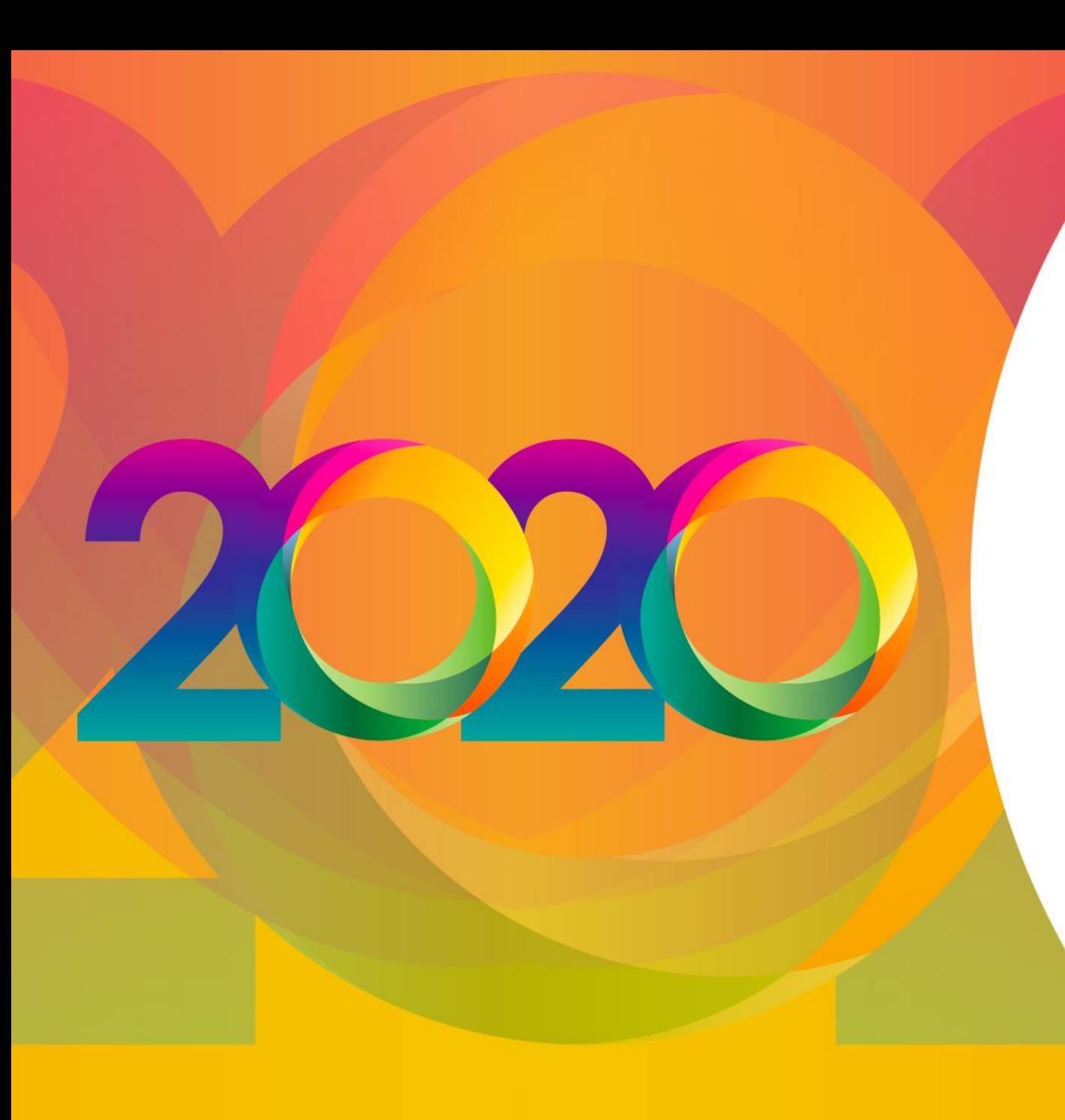

**ScoreGym \* \* \* Espace de formation \* \* \*** 

**Responsable informatique**

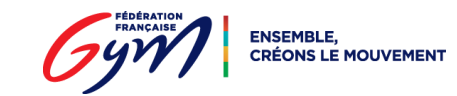

## **Le projet ScoreGym**

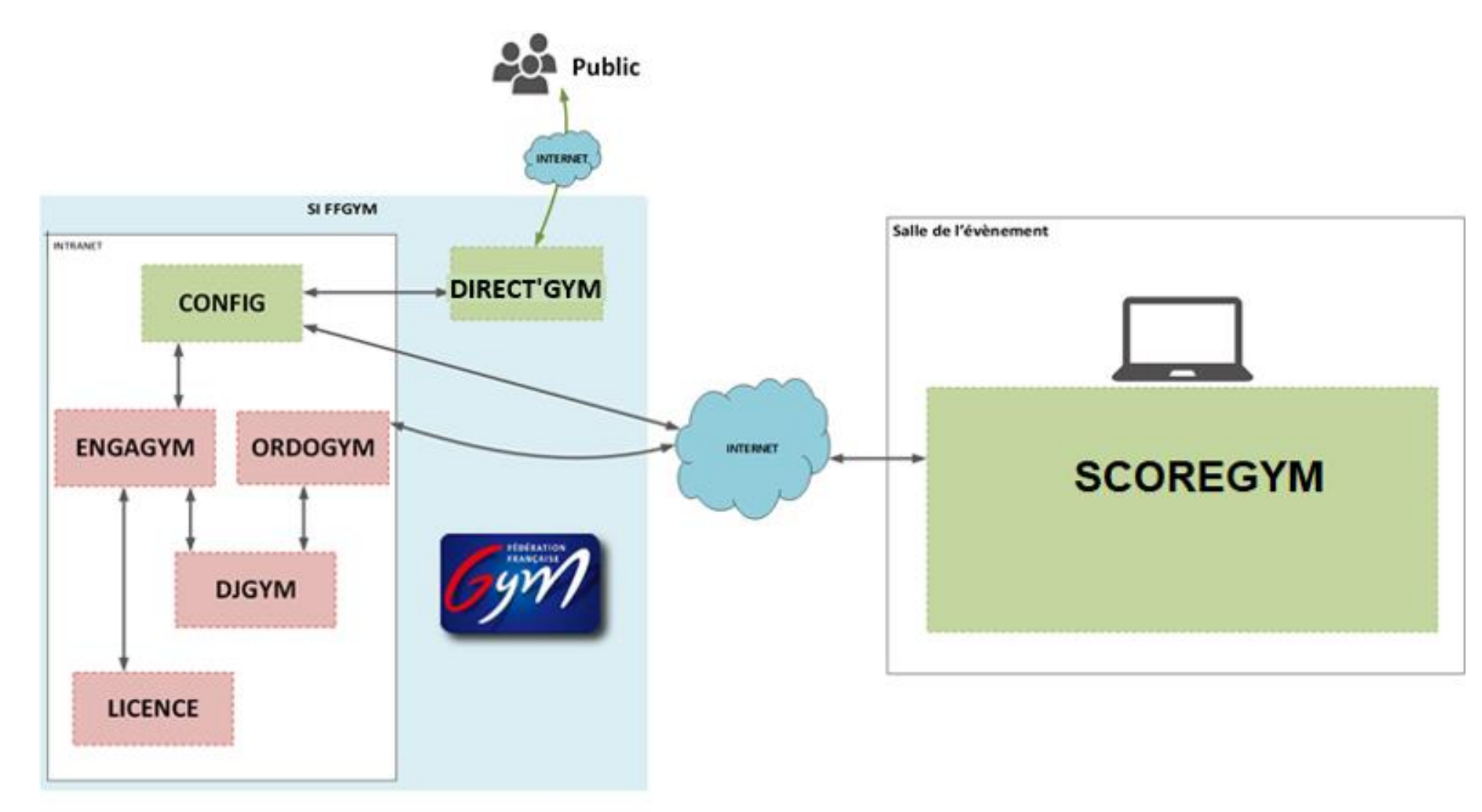

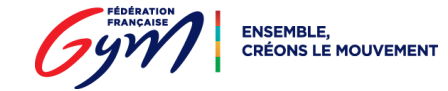

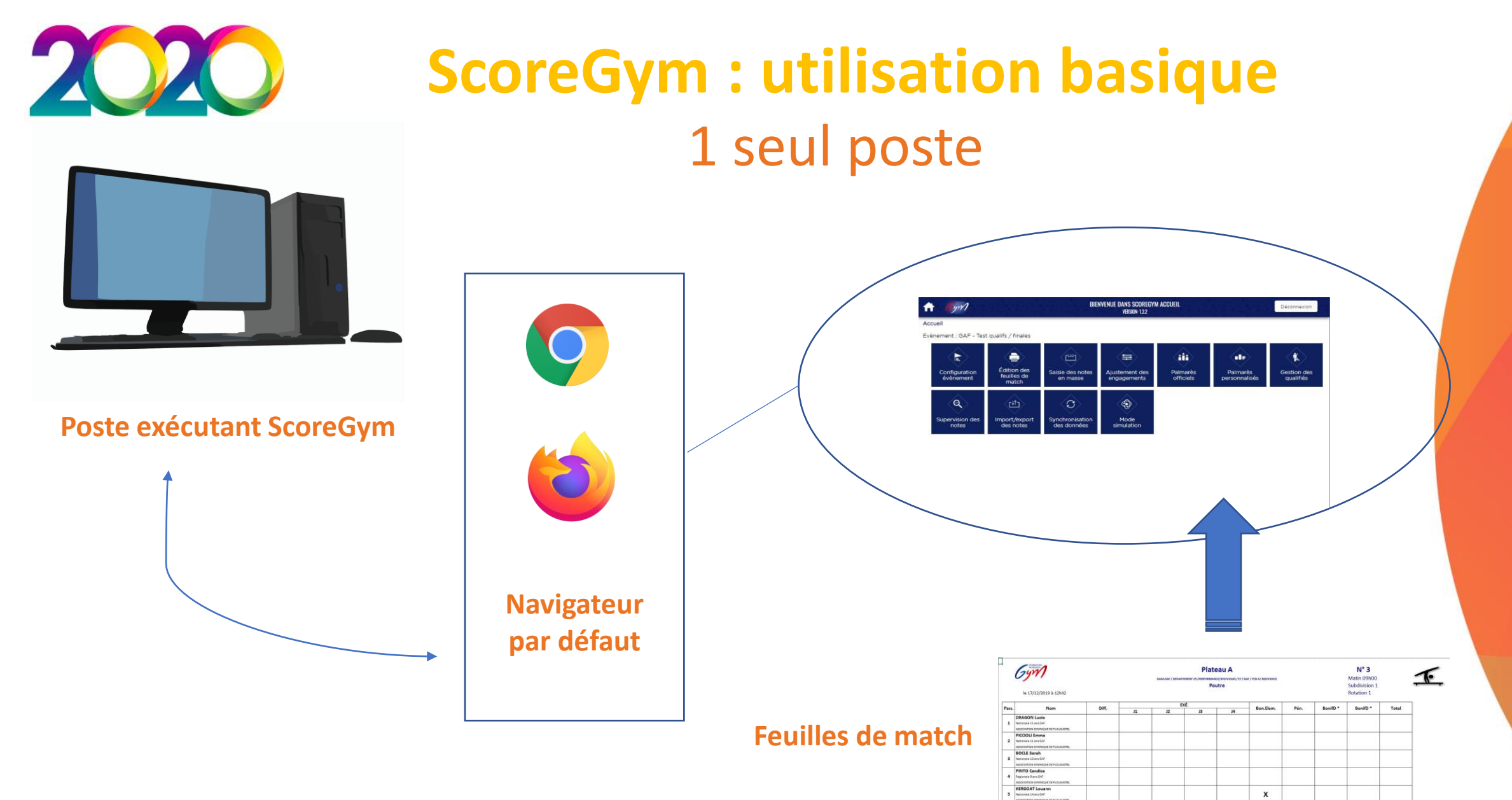

**NSEMBLE** CRÉONS LE MOUVEMENT

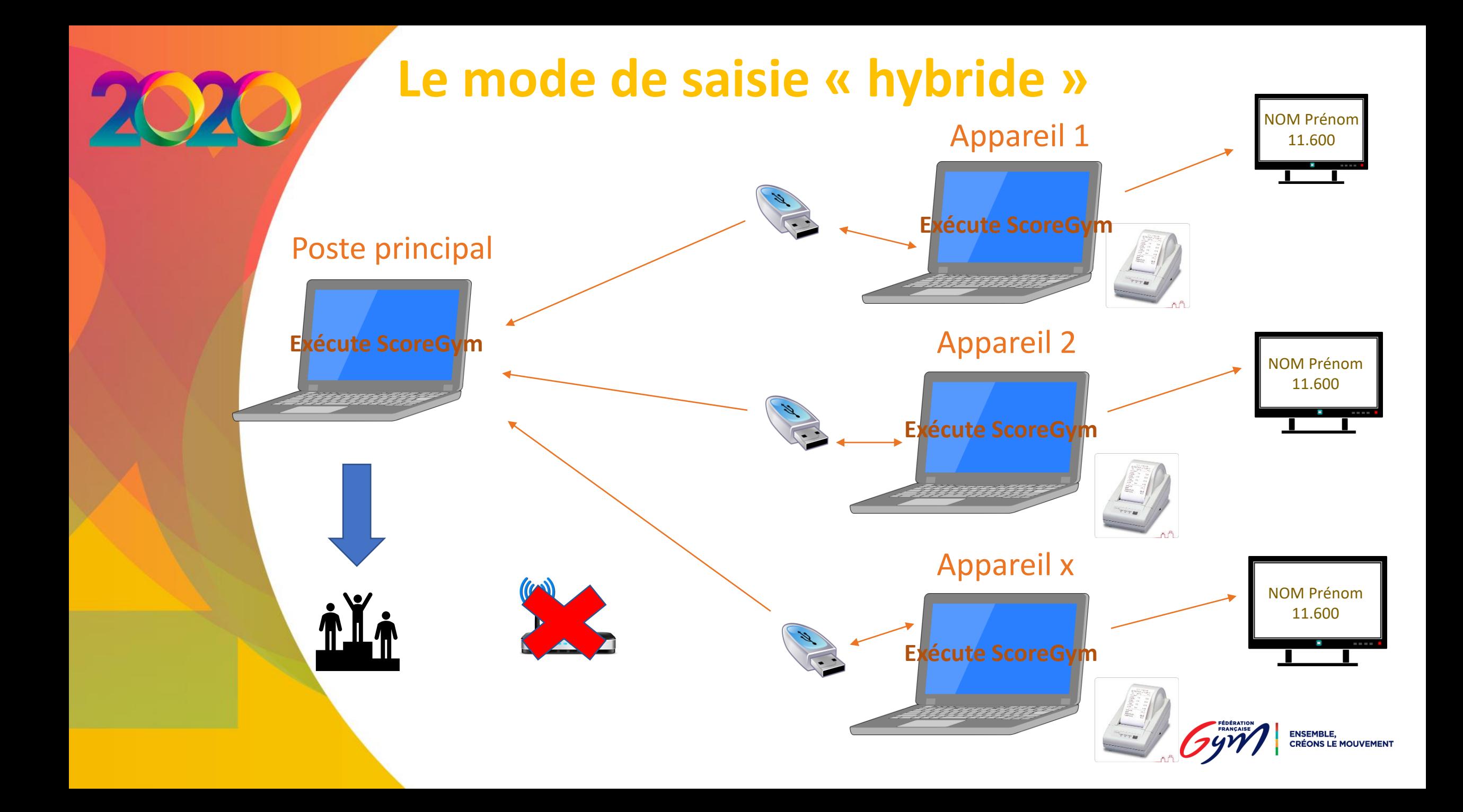

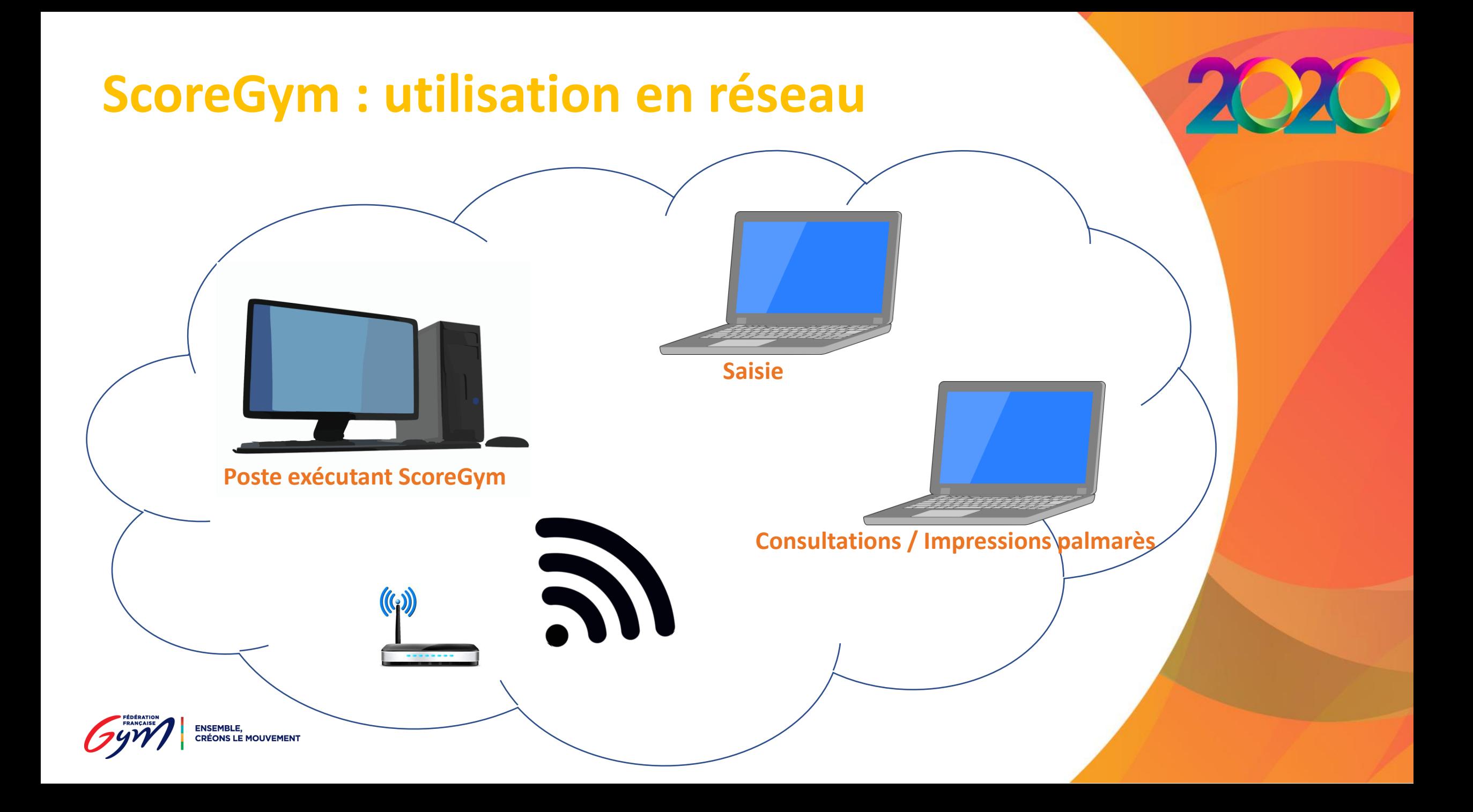

## **ScoreGym : fonctions avancées Le mode de saisie poste Juge Arbitre / Juges**

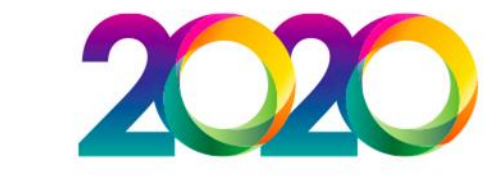

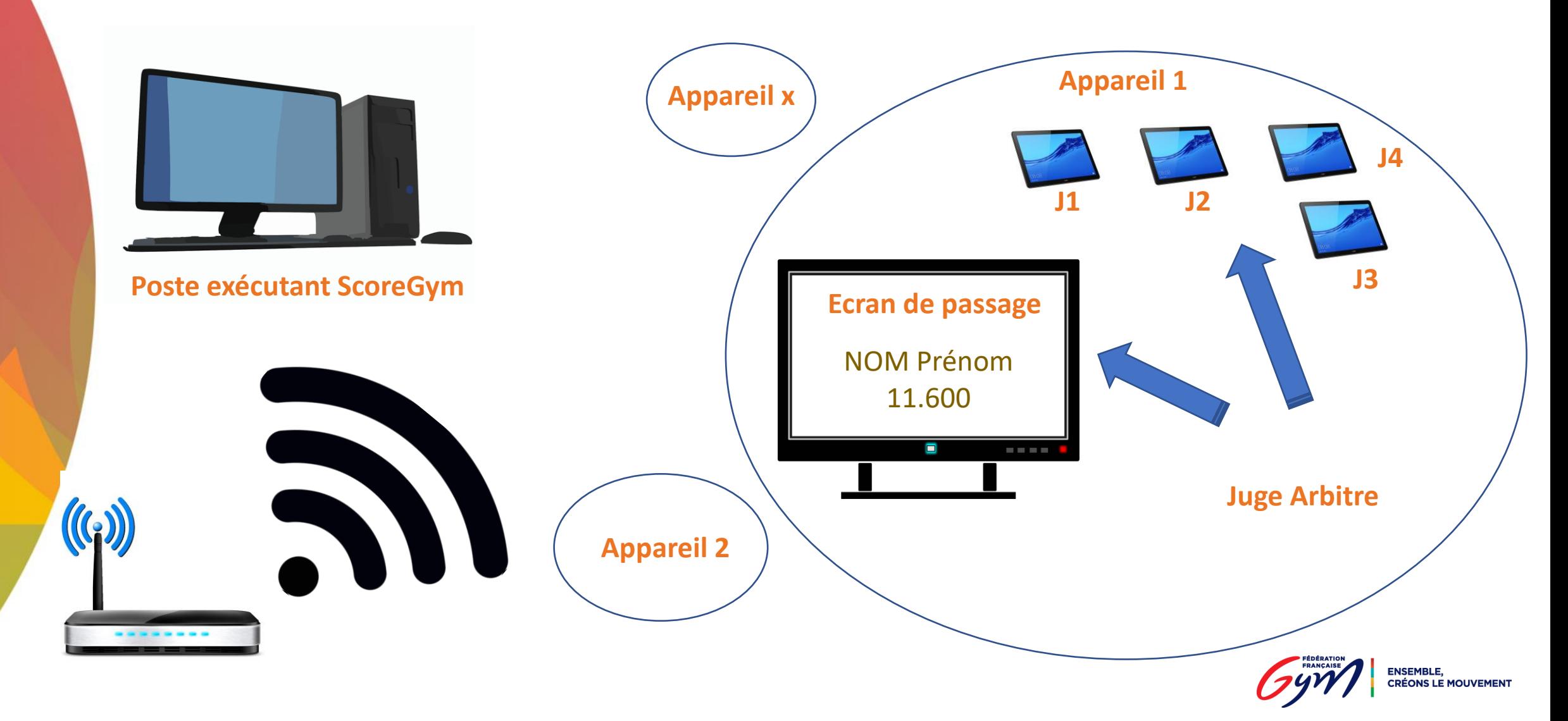

## **ScoreGym : avant la compétition**

- Téléchargement et lancement de l'application
- Synchronisation *DESCENDANTE*
- Les différents profils (enregistrer le fichier Excel)
- Édition des feuilles de match / bordereaux

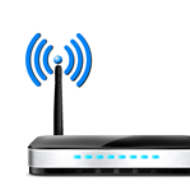

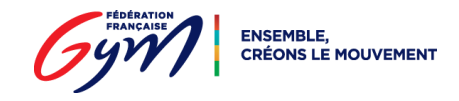

## **ScoreGym : le jour de la compétition**

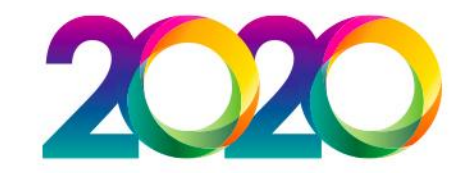

- Configuration de l'évènement
- Ajustement des engagements
- Édition des feuilles de match / bordereaux (si nécessaire)
- Mode simulation
- Saisie des notes en masse
- Édition des palmarès officiels
- Palmarès personnalisés
- Synchronisation *MONTANTE*

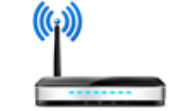

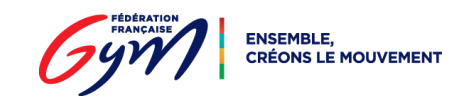

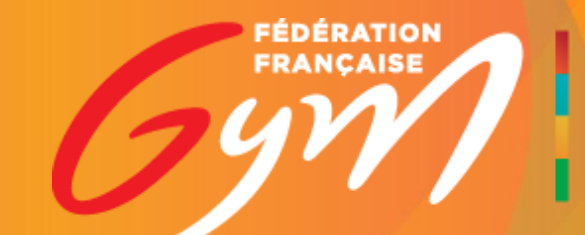

ENSEMBLE,